## **Bayston Hill After School and Holiday Club**

Please book sessions by hi-lighting or circling dates required, and enclose payment, Thank you. we accept cash or cheque, made payable to BHASC. We use internet banking 30-97-62 01696490 We take child care vouchers, sodexo, Edenred P470058, kiddivouchers, computershare & fidelity ALL SESSIONS BOOKED, MUST BE PAID FOR EVEN IF NOT ATTENDED.

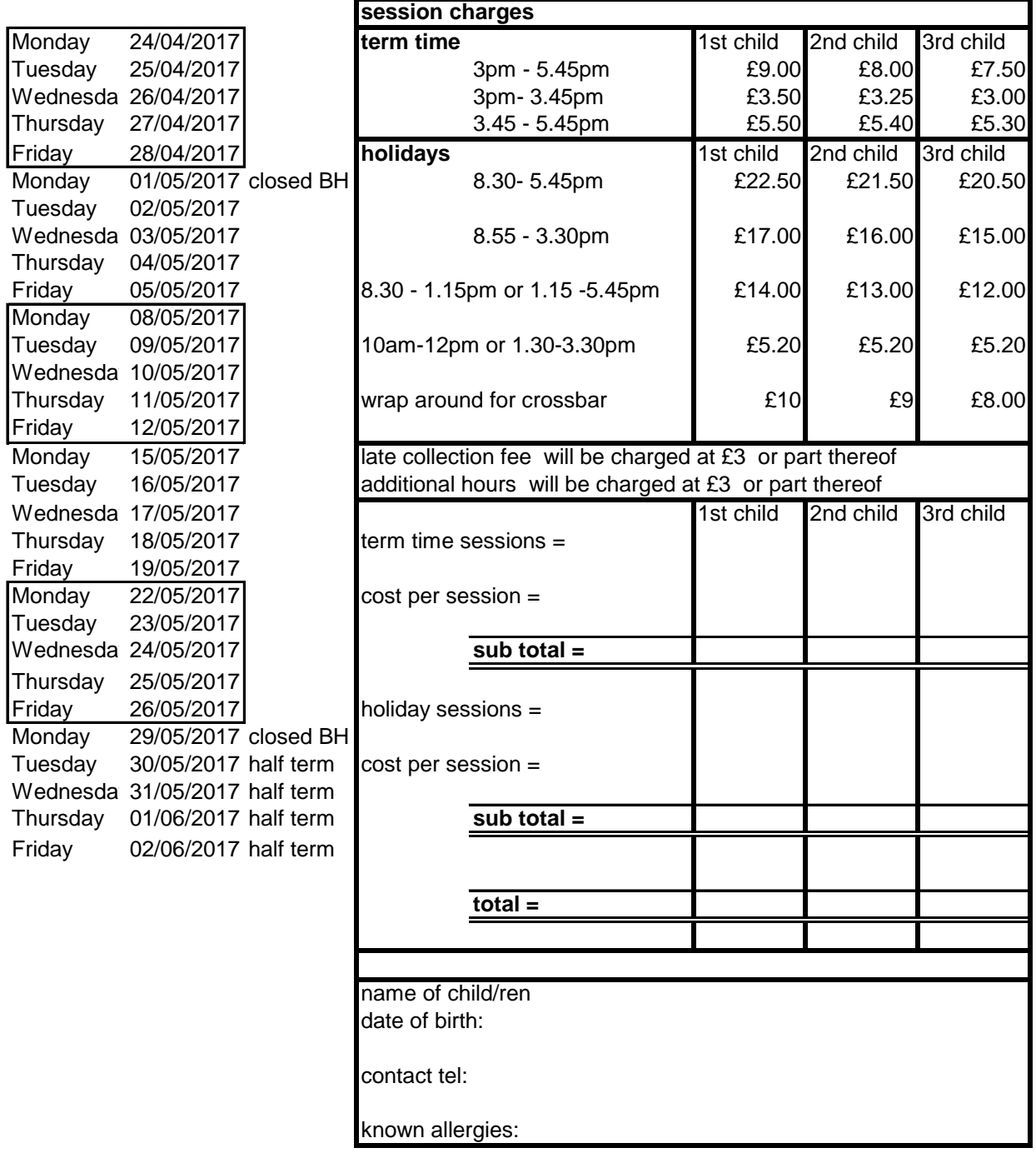

Sessions must be booked and paid for in advance. What type of payment have you made?

Do you need to update any details? ie change of address, allergies etc

We have a full set of statutory and good practice policies including:

safeguarding & complaints

All policies available on the website or please feel free to ask for a copy to view